Optimization in Energy Management Systems

Souvick Chatterjee, PhD

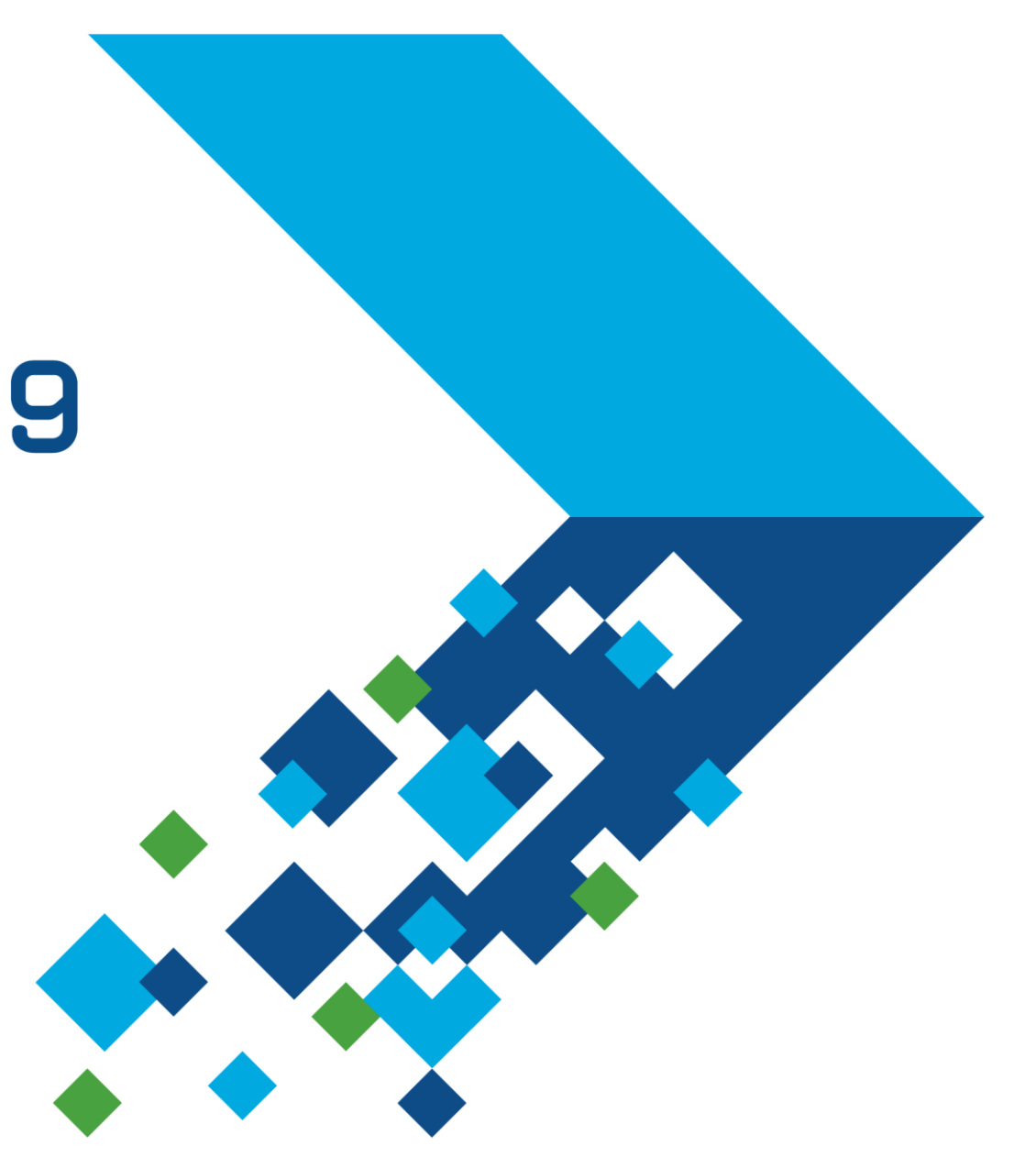

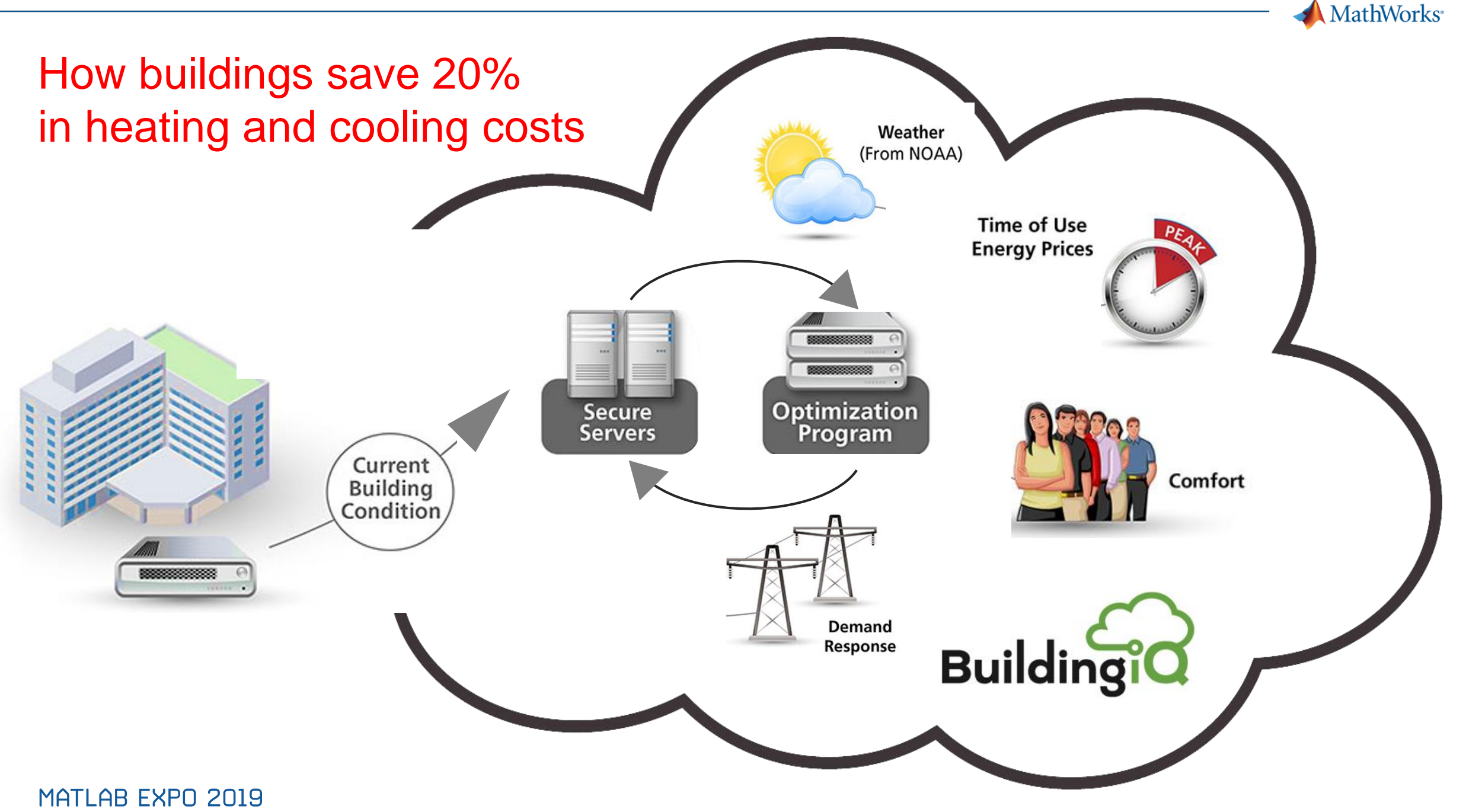

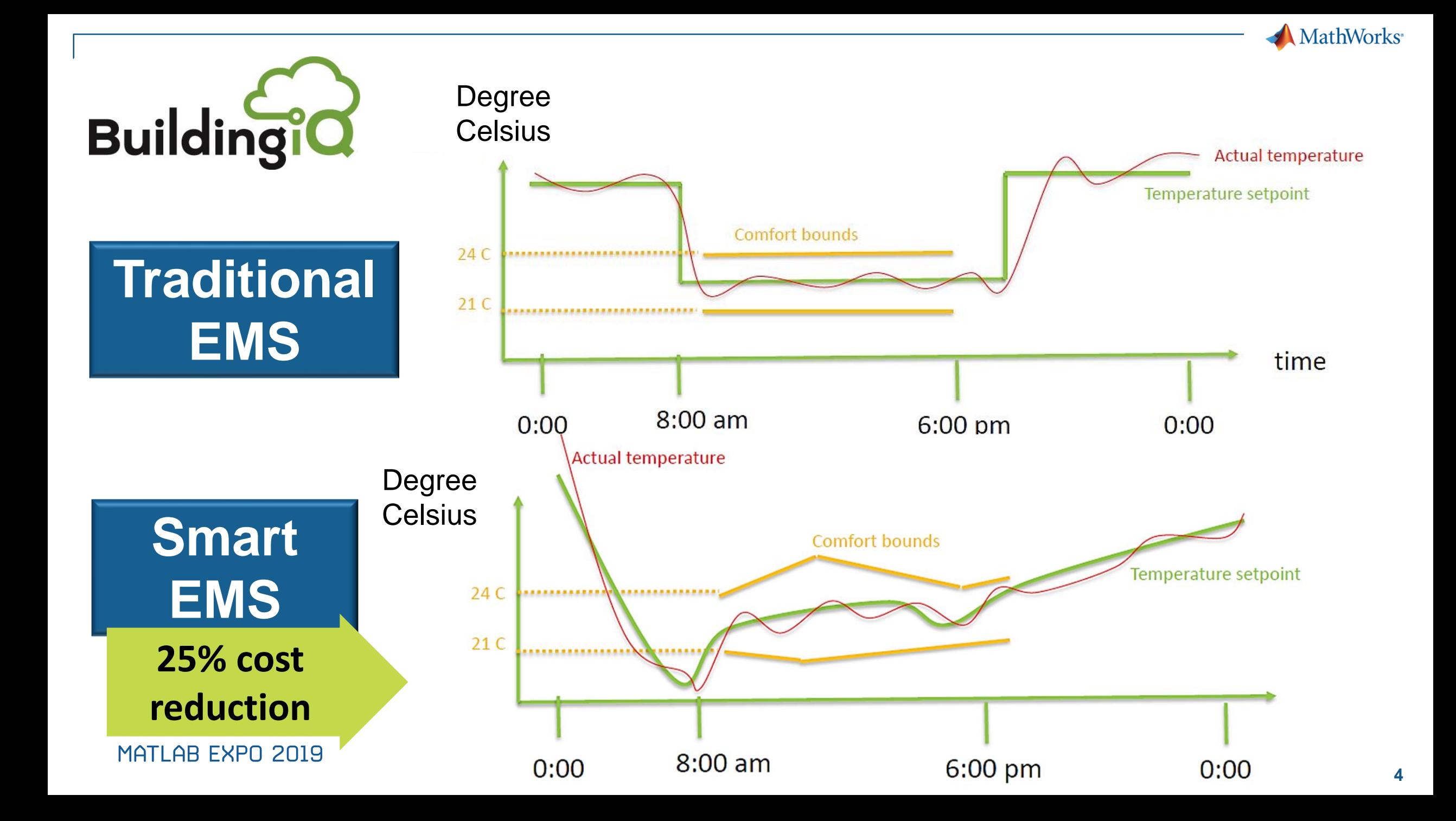

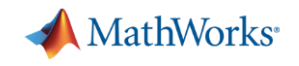

## **Energy Management Systems (EMS) are a MUST in a smart energy society**

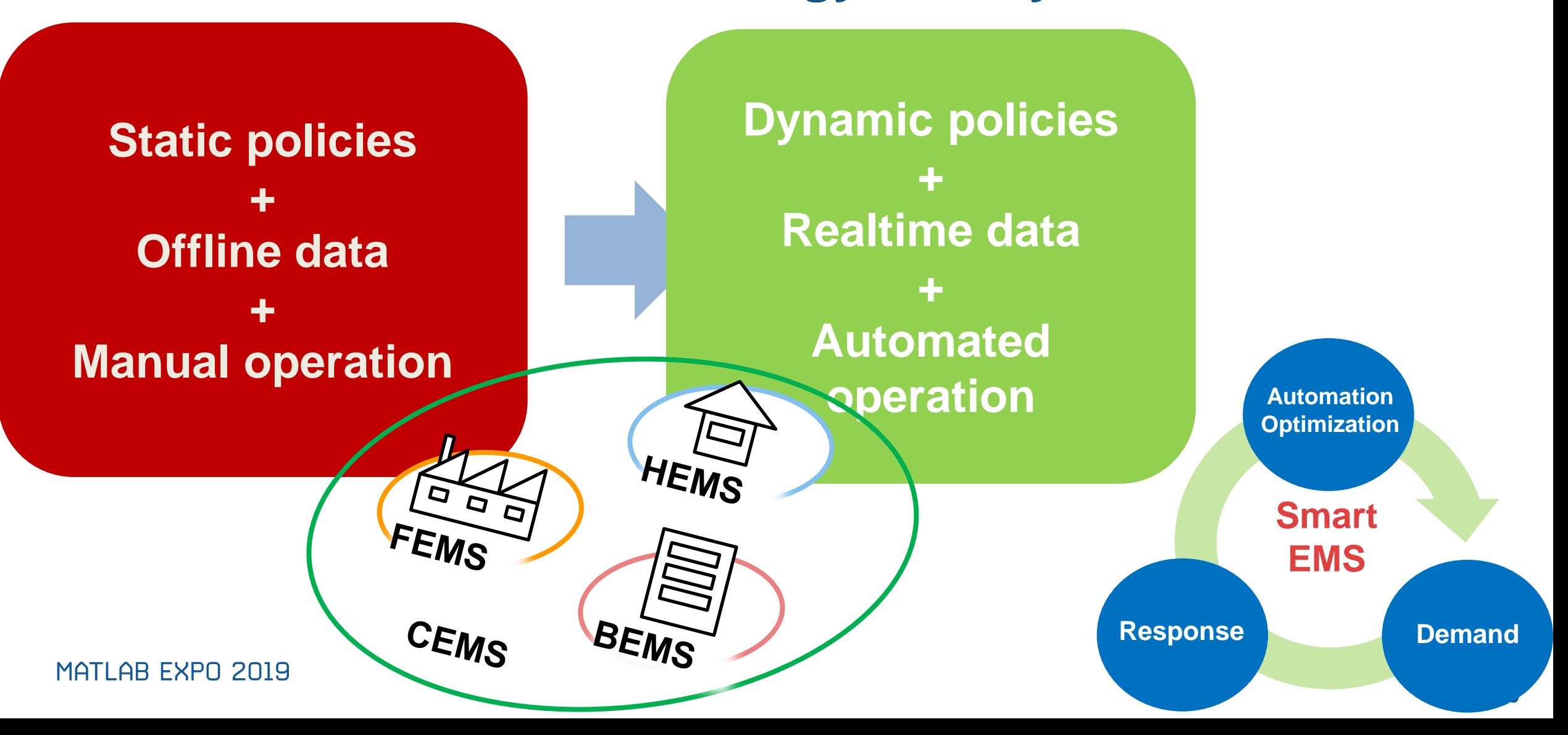

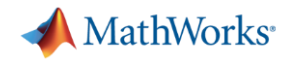

## **Community EMS**

**Using Model-Based Design and Optimization**

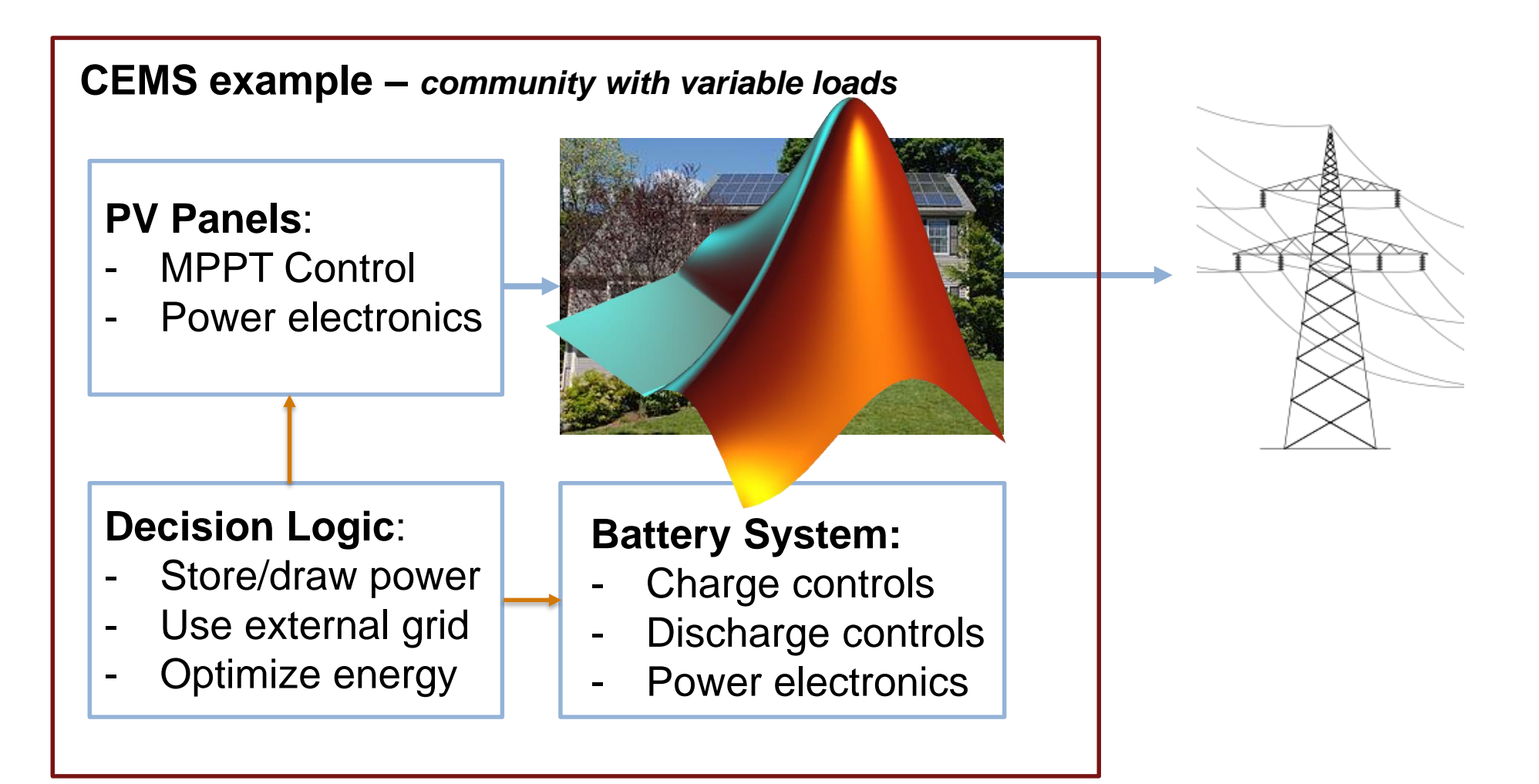

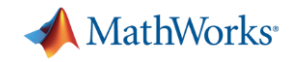

## **What do you need to build a smart EMS?**

- **· Integrated development environment** 
	- ‒ Data science
	- ‒ Predictive modeling
	- ‒ Optimization
	- ‒ Control
	- System Design
- Virtual prototyping
- Deployment options
	- Deploy to embedded systems
	- Deploy to enterprise systems

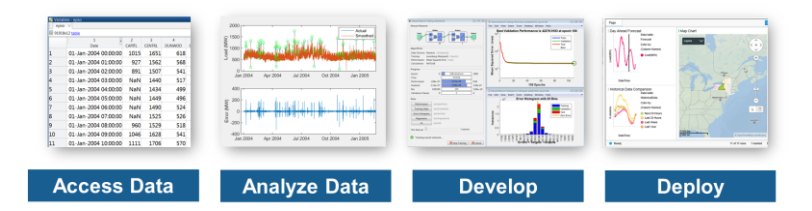

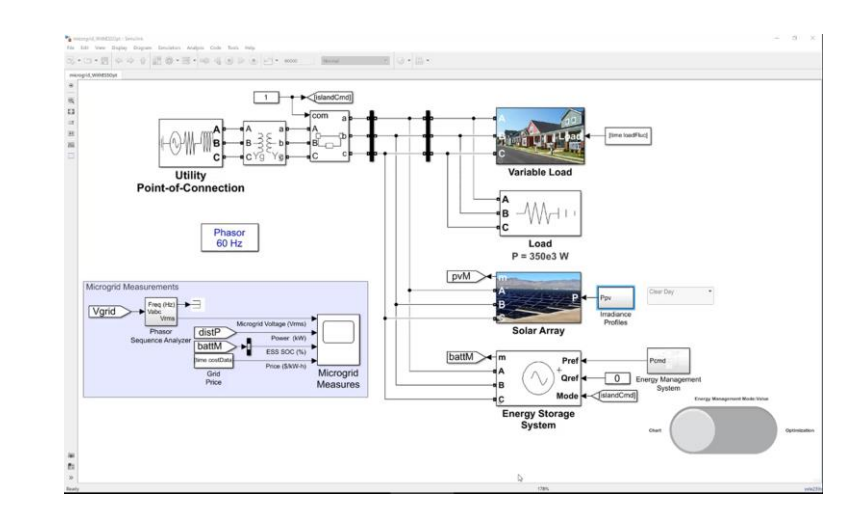

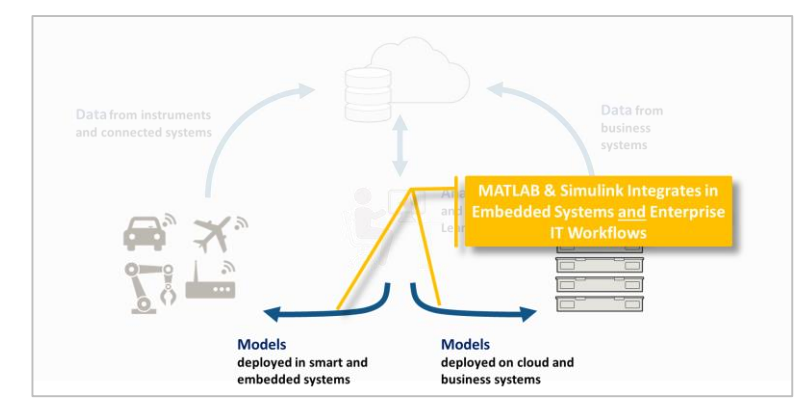

### **Challenges**

- Access and preprocess both engineering and business data
- **Build data-driven and physics-based models**
- **Model and simulate equipment performance**
- Design algorithms to optimally control equipment
- Deploy into systems -- from embedded to enterprise

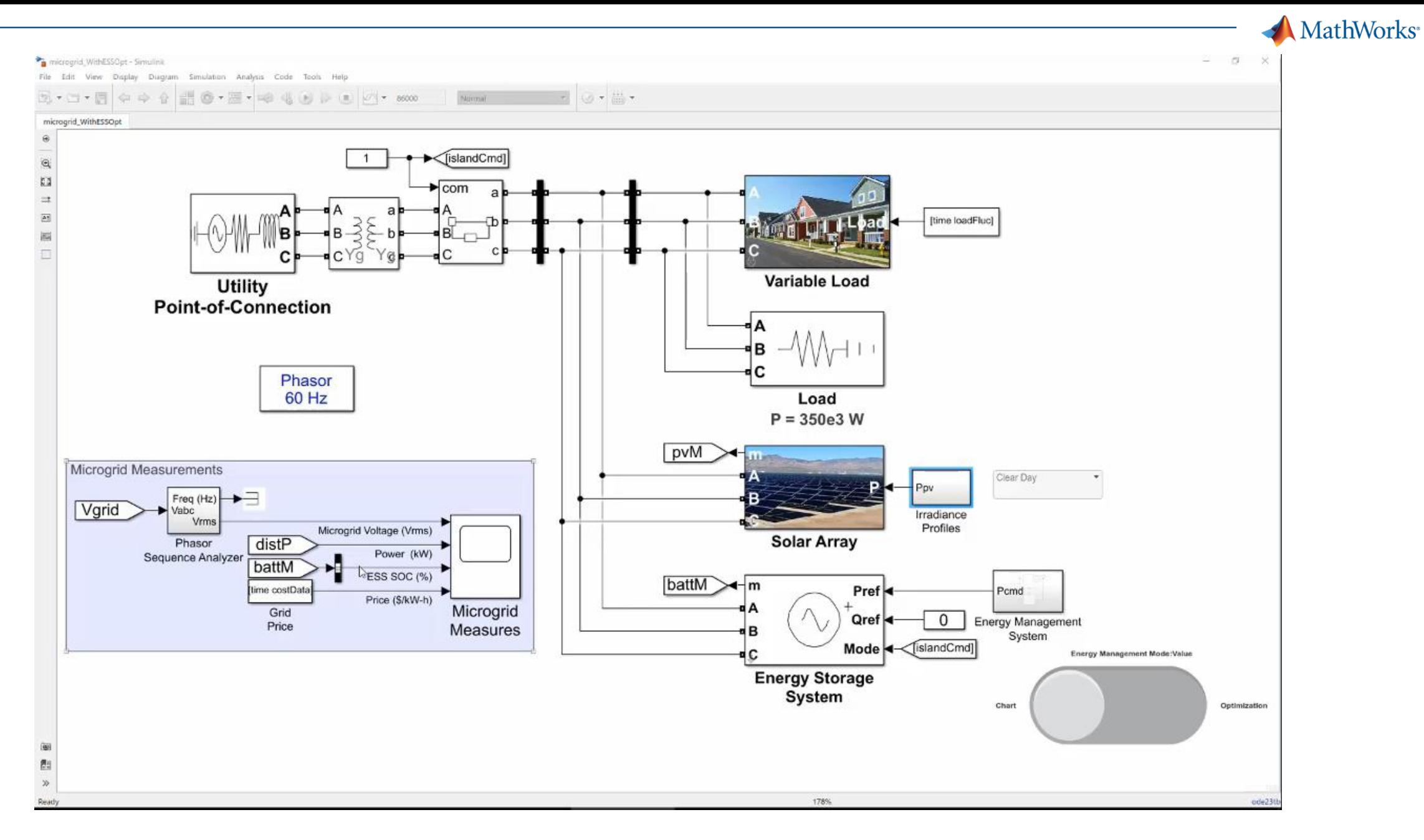

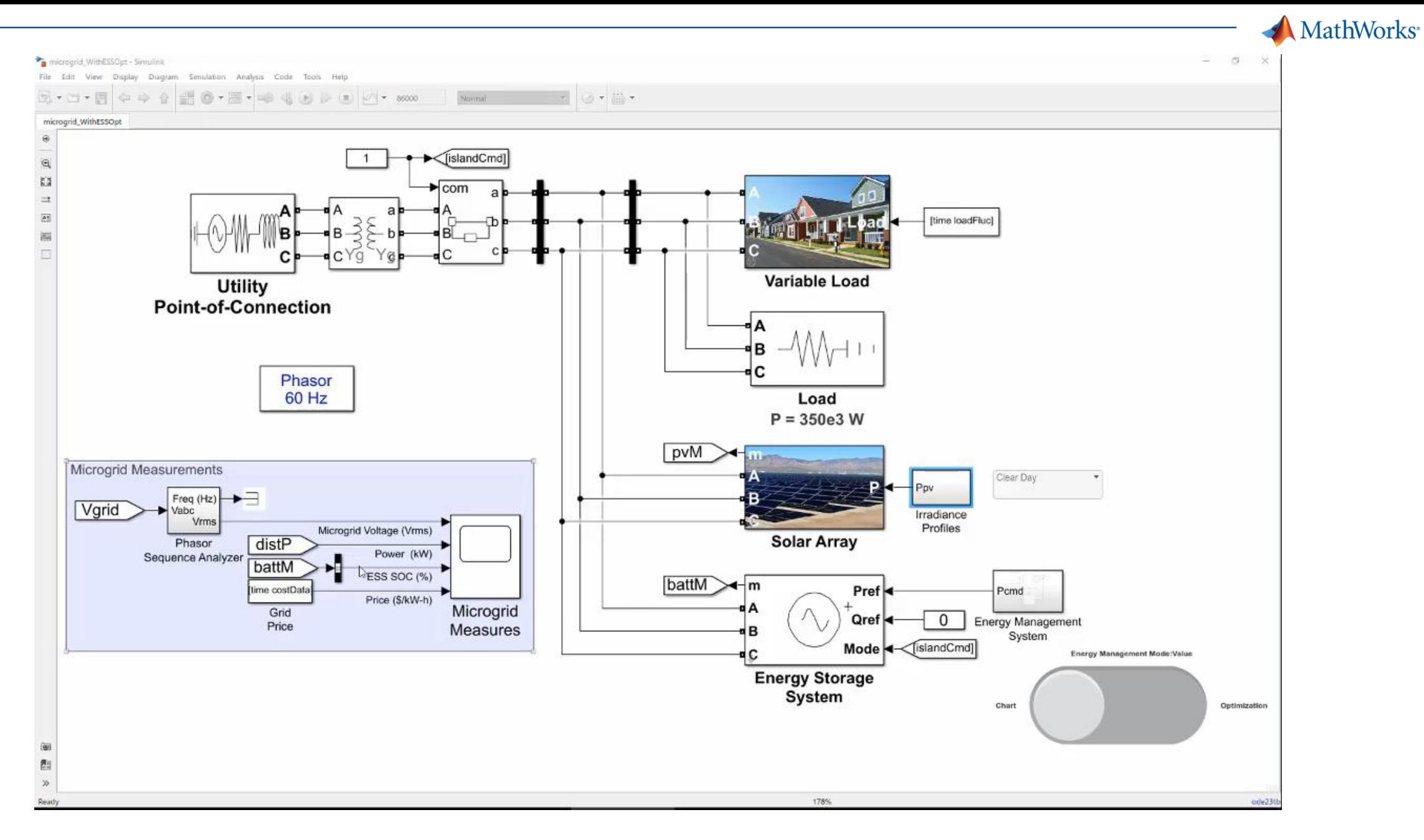

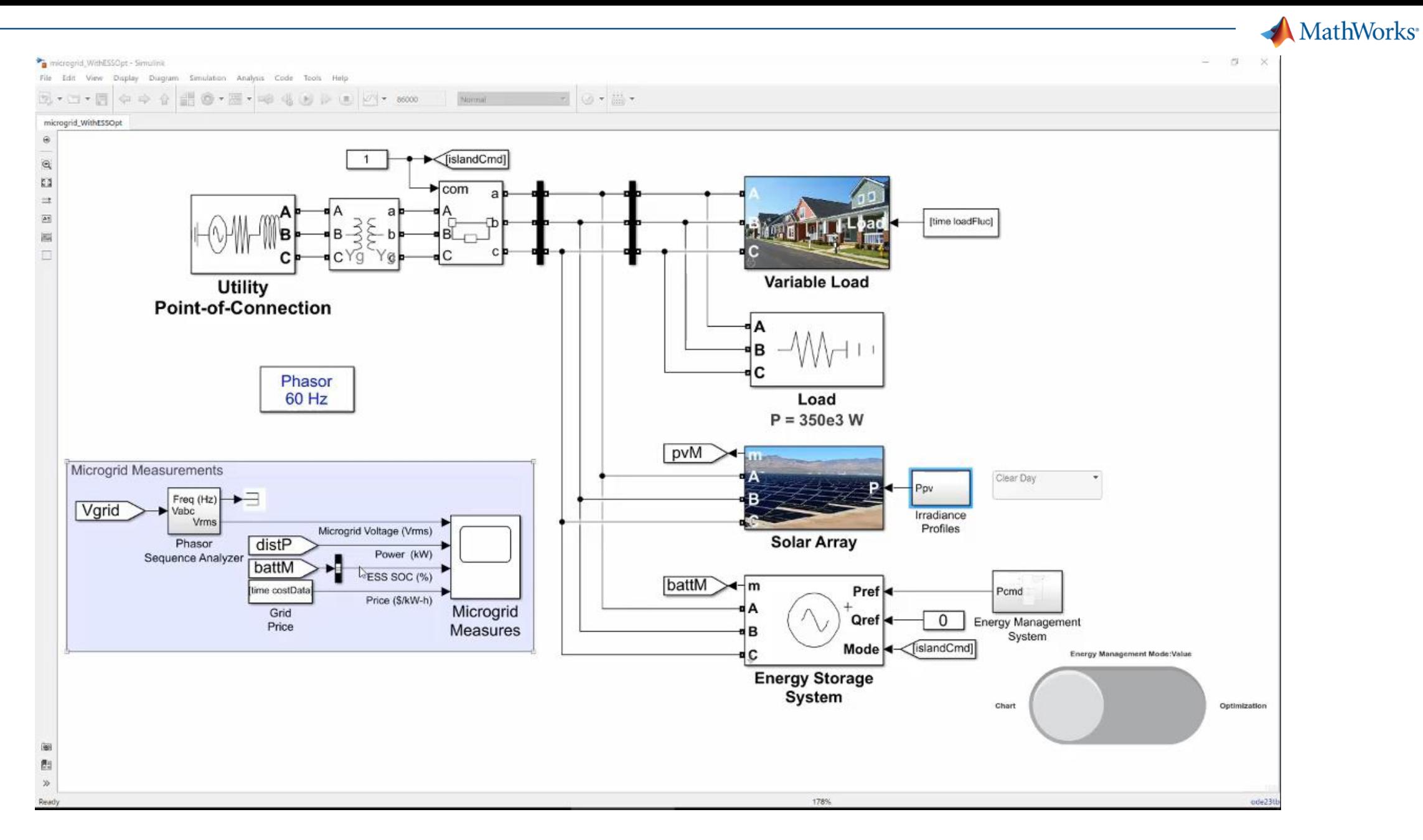

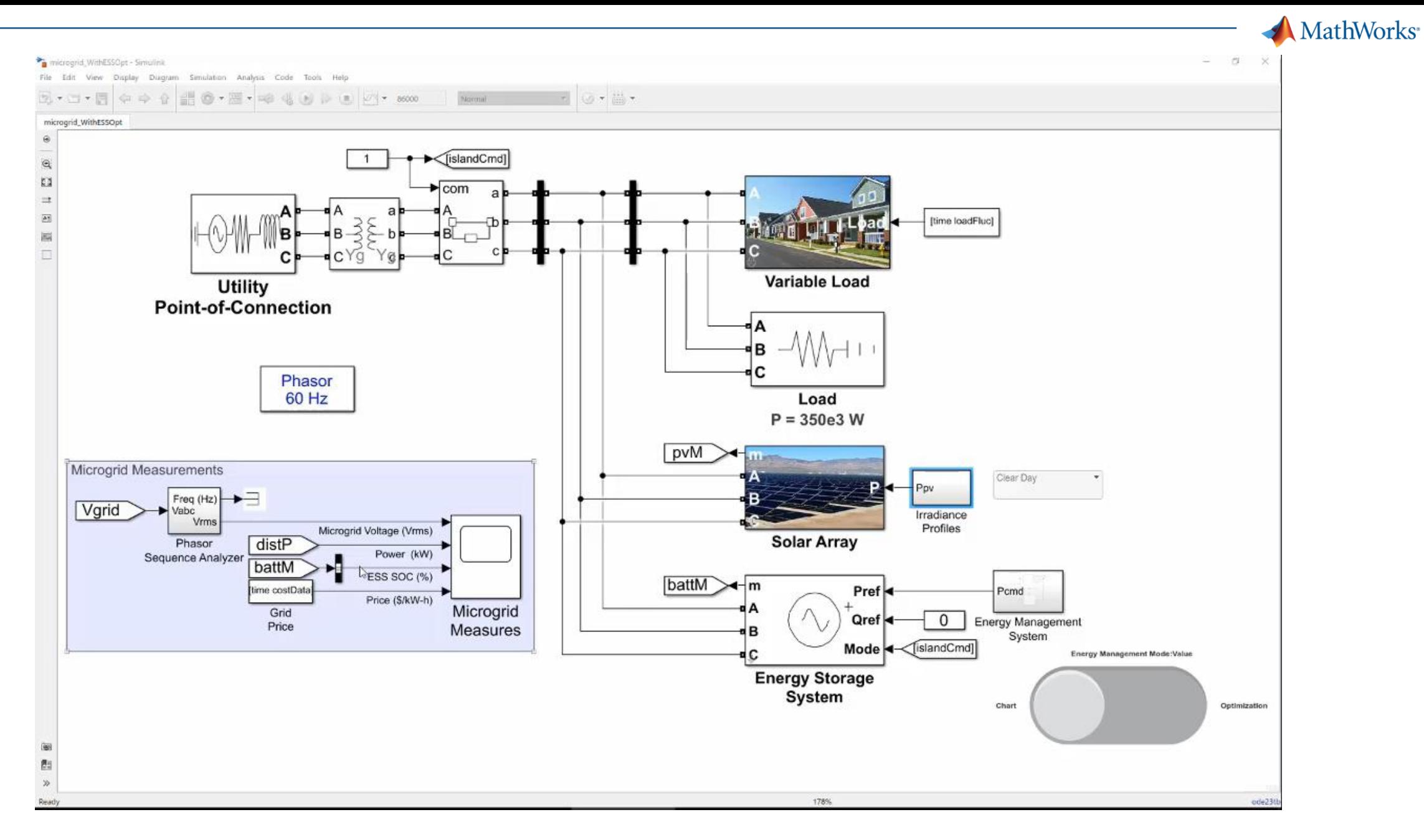

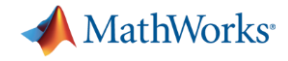

### **Policy Comparison - Cloudy Day**

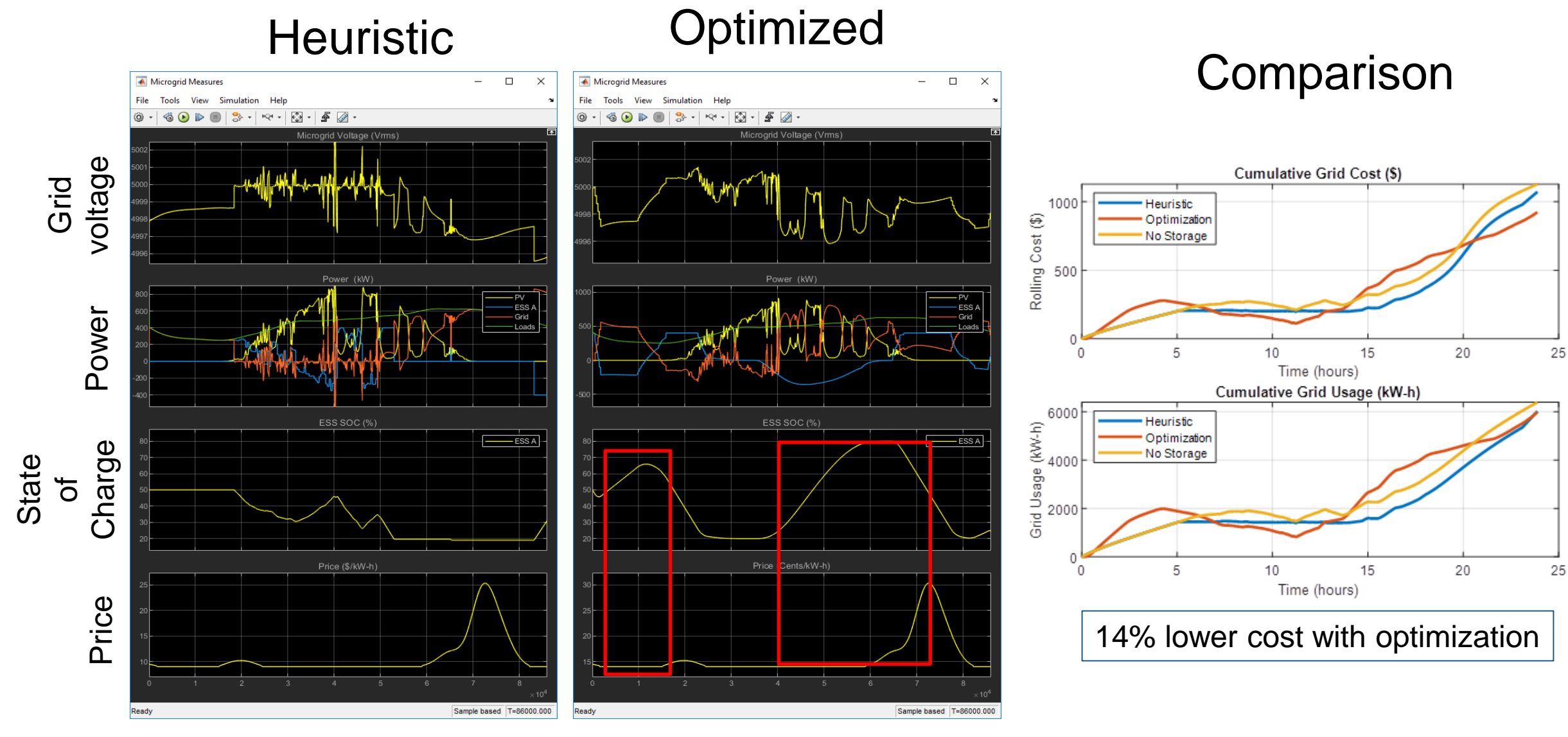

#### **A** MathWorks<sup>®</sup>

## **Optimization Example:** Community EMS with PV and Battery

minimize 
$$
\sum_{t=1}^{N} \delta c_t G_t - w E_N + \sum_{t=1}^{N-1} g_t
$$
  
subject to

$$
E_1 = E_{initial}
$$
  
\n
$$
E_{t+1} = E_t - \delta B_t
$$
  
\n
$$
S_t + G_t + B_t = d_t
$$
  
\n
$$
G_{t+1} - G_t \leq g_t
$$
  
\n
$$
G_t - G_{t+1} \leq g_t
$$

$$
G_t
$$
 Power from grid  
\n
$$
l_B \leq B_t \leq u_B
$$
 Power from battery  
\n
$$
l_E \leq E_t \leq u_E
$$
 Stored energy  
\n
$$
g_t
$$
 Change in power from grid

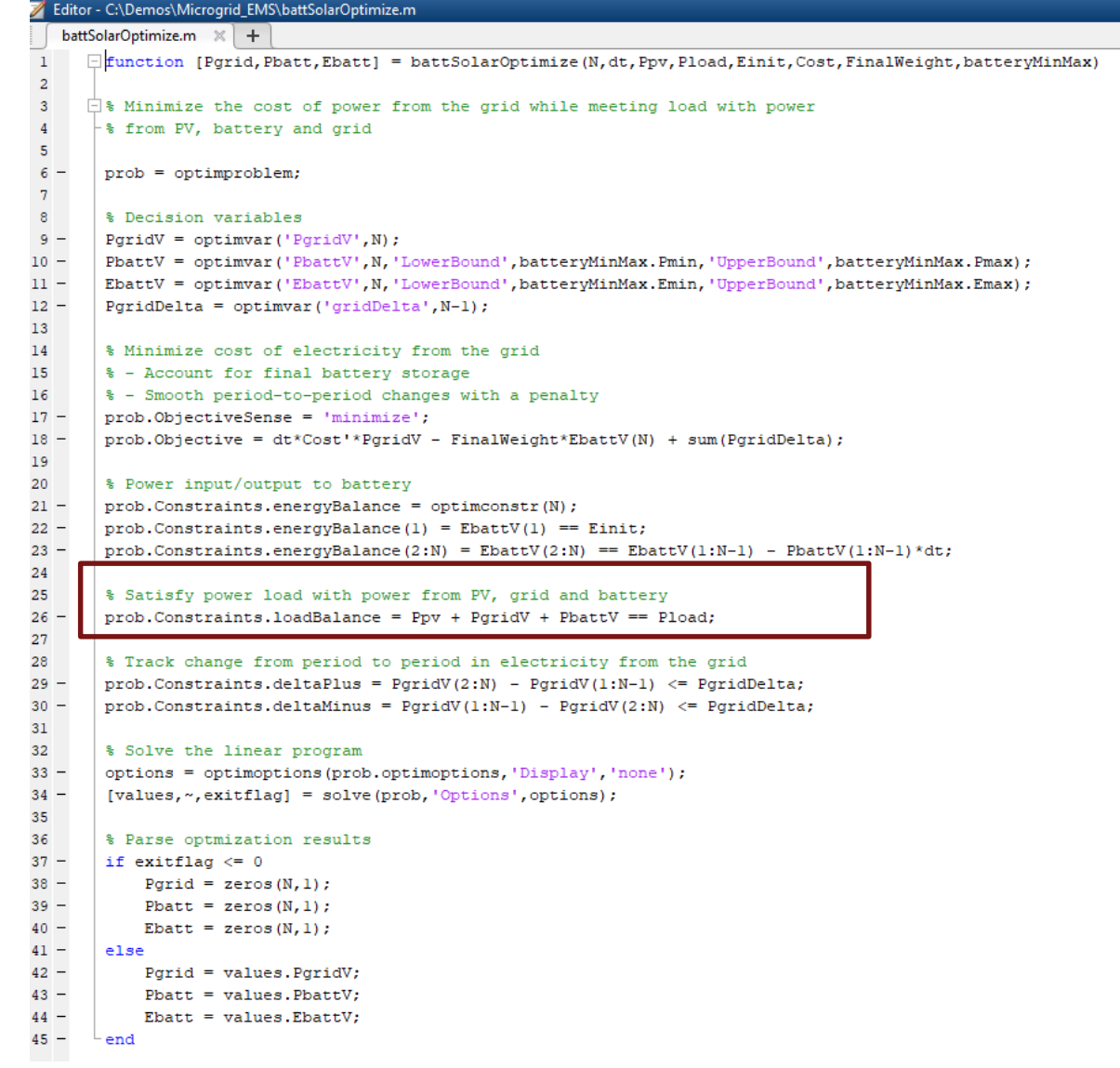

**MathWorks** 

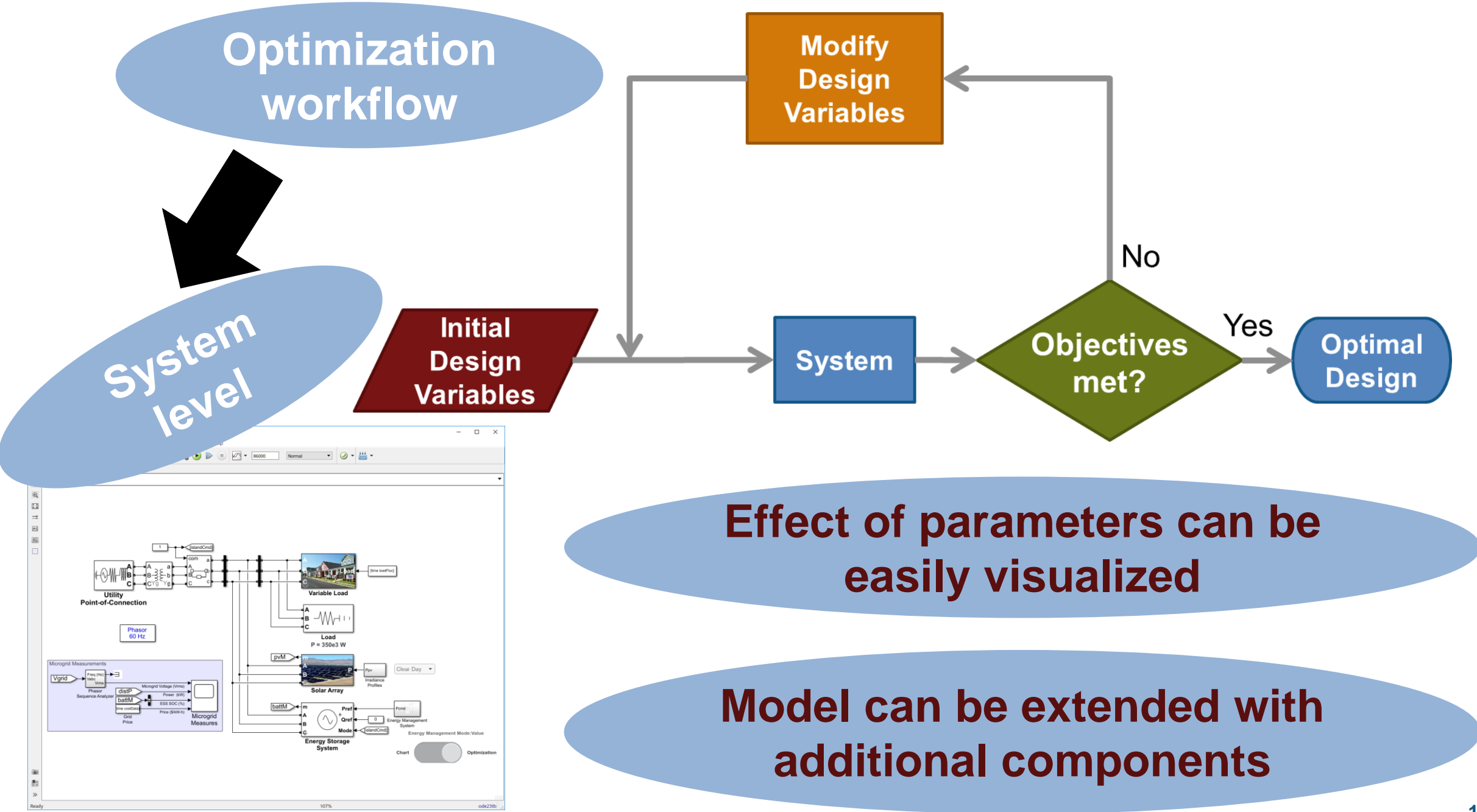

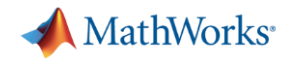

## **System Simulation Example:** HEMS with PV and Batteries

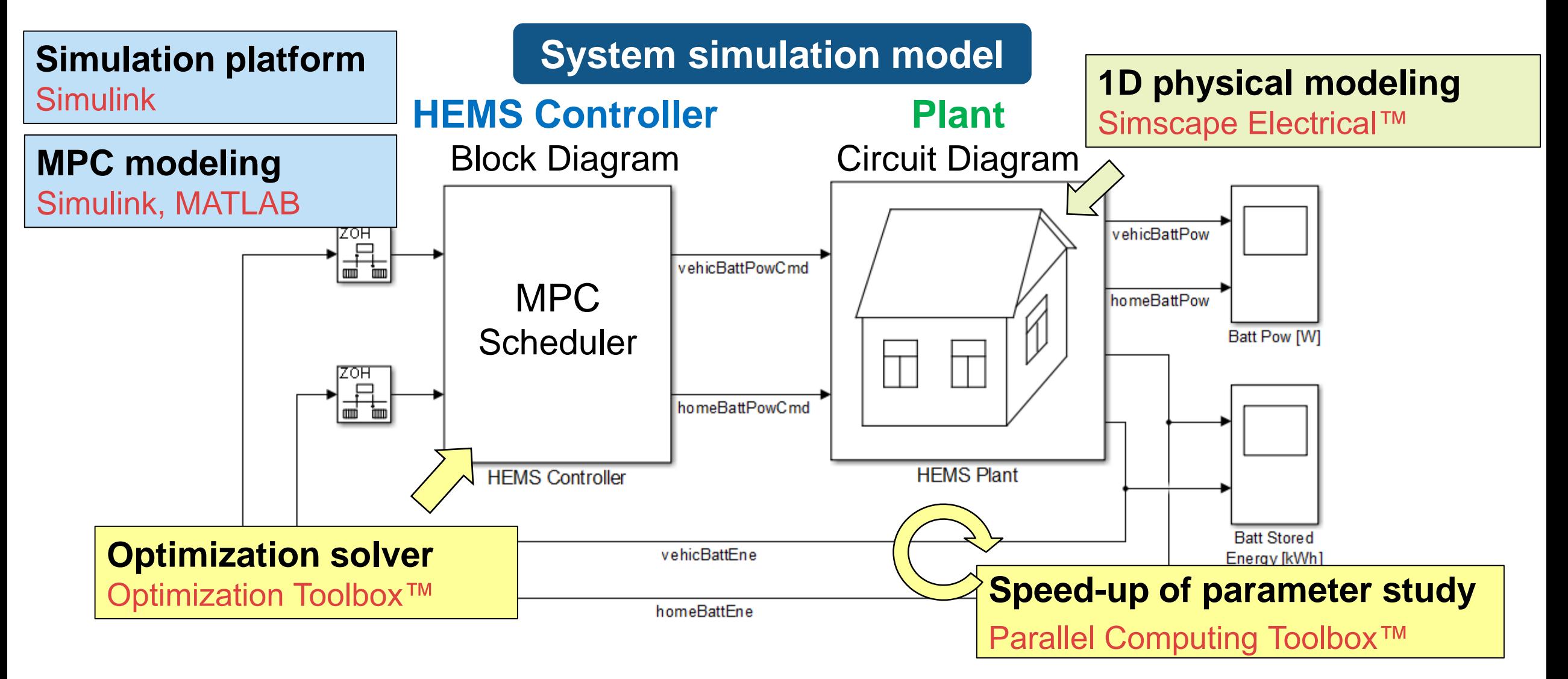

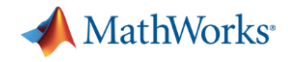

#### **End-to-end Workflow**

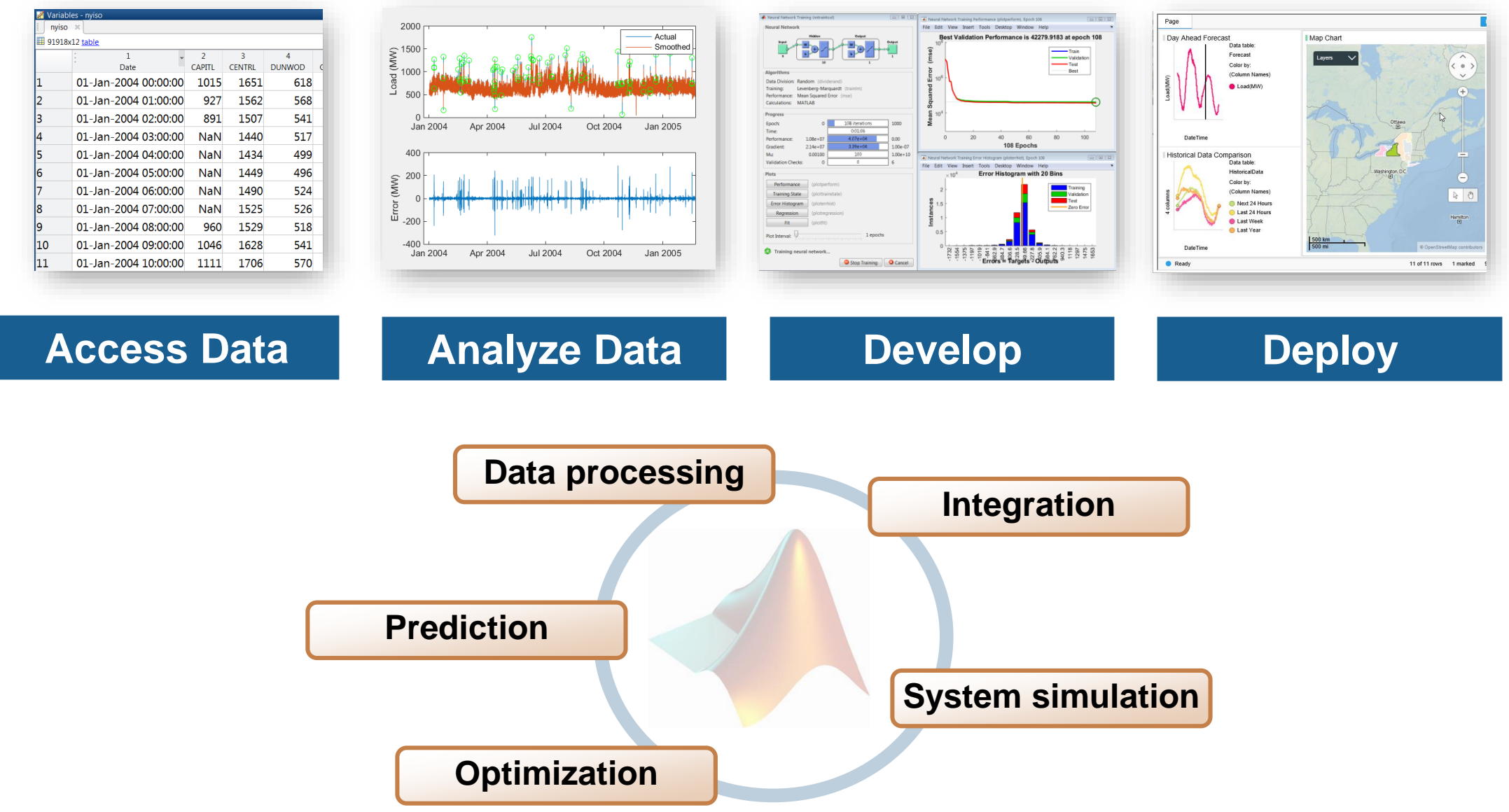

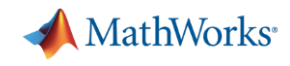

## **Shanghai Electric Builds and Deploys Cost-Saving Enterprise Software for Planning and Designing Distributed Energy Systems**

#### **Challenge**

Develop web-accessible software for planning and designing distributed energy systems

#### **Solution**

Use MATLAB to develop algorithms that compute investment return based on models of energy production subsystems, loads, and grids, and then use MATLAB Production Server to deploy the algorithms in a production IT system

#### **Results**

<u>[Link to user story](https://ww2.mathworks.cn/en/company/user_stories/shanghai-electric-builds-and-deploys-cost-saving-enterprise-software-for-planning-and-designing-distributed-energy-systems.html)</u>

- Delivery time reduced by six months
- 2 million Chinese yuan saved on a single project
- Updates deployed immediately and without IT assistance

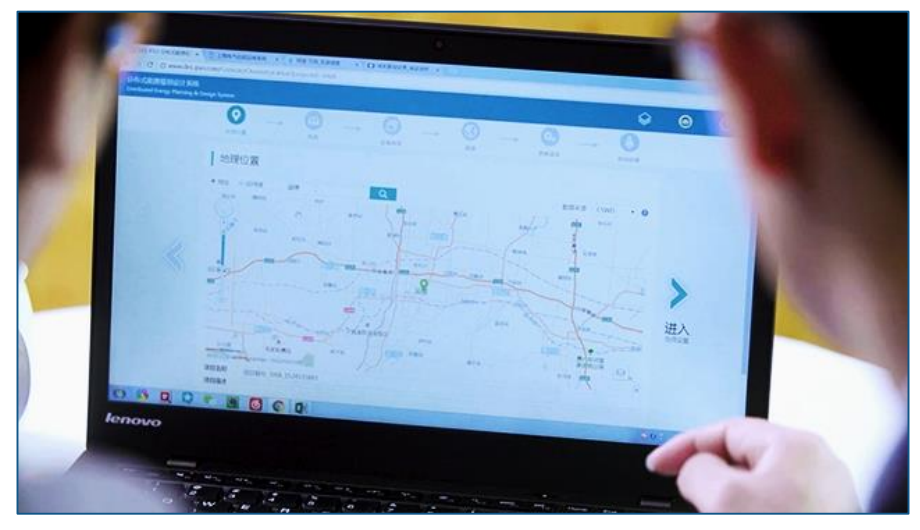

**DES-PSO web user interface**

*"My team's expertise is in energy modeling or algorithm development, not in deploying software into production. MATLAB saved us months of development time on the models and algorithms, and then made it easy to deploy them as part of a stable, reliable web application without recoding."*

*- Yunjiao Gu, Shanghai Electric*

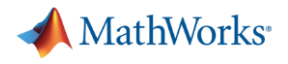

## **Learn More**

[Web resources:](https://www.mathworks.com/videos/series/microgrid-system-development-and-analysis.html)

- **EXALLEX [Microgrid System Development and Analysis](https://www.mathworks.com/videos/series/microgrid-system-development-and-analysis.html) video series**
- **[Data Analytics with MATLAB](https://www.mathworks.com/videos/data-analytics-with-matlab-99066.html) webinar**
- **Einear and Mixed-Integer Linear Programming in MATLAB webinar**

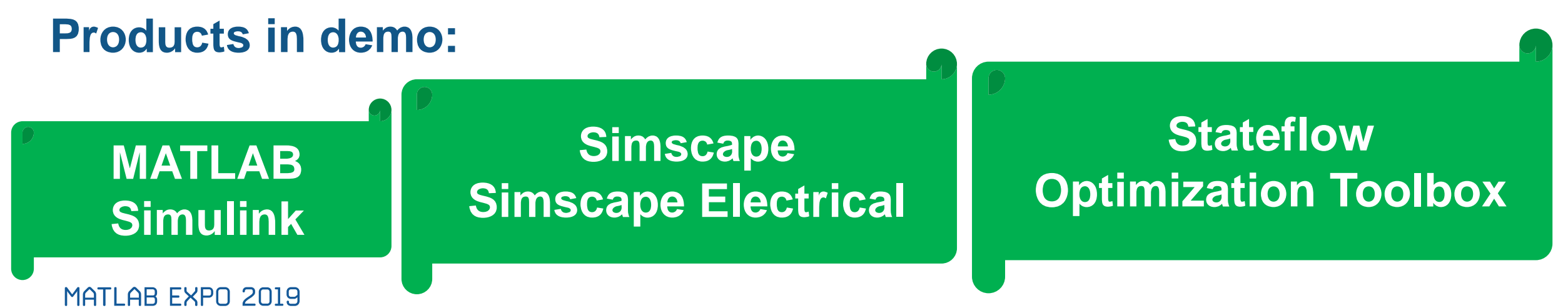

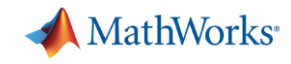

#### **Please provide feedback for this block of sessions**

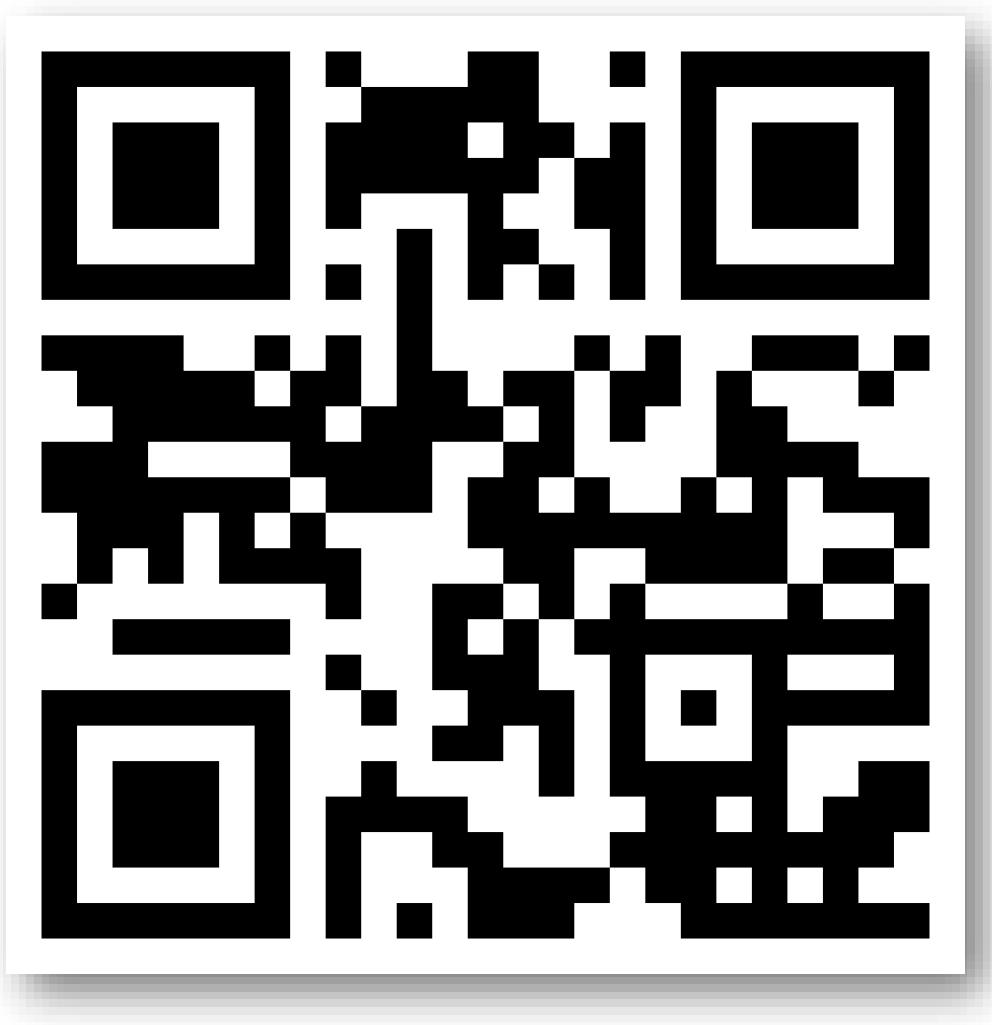

- Scan this QR Code or log onto link below (link also sent to your phone and email)
- <http://bit.ly/expo19-feedback>
- **Enter the registration id number displayed** on your badge
- **Provide feedback for this session**

#### **Speaker Details:**

Email: [schatter@mathworks.com](mailto:schatter@mathworks.com)

LinkedIn:

<https://www.linkedin.com/in/souvick-chatterjee-1649b927/>

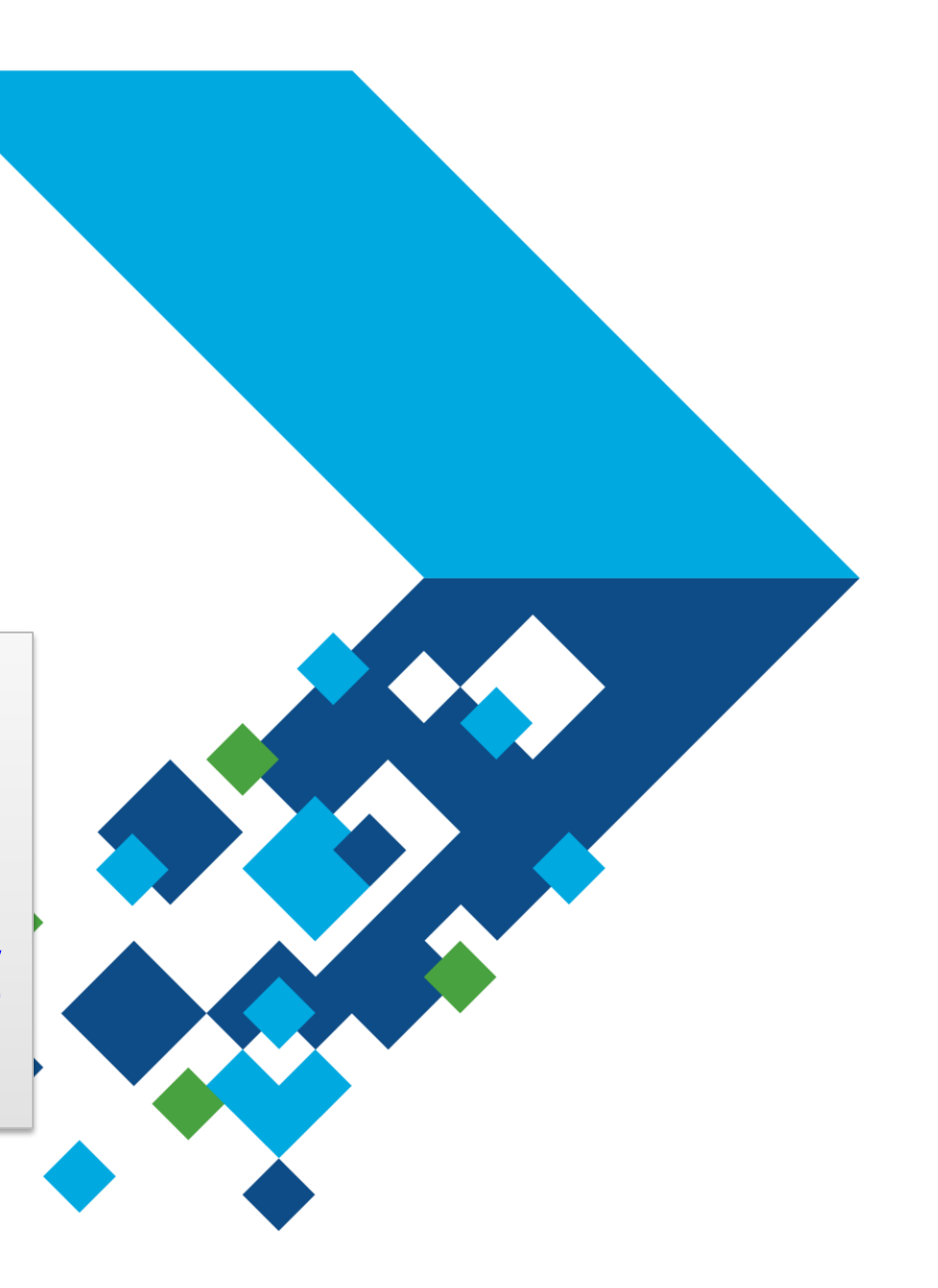